### **Vol 14 No 4 - December 2003**

# SADCC **SADSO**

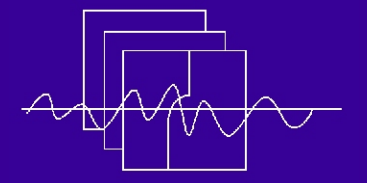

**Southern African Data Centre for Oceanography P O Box 320, Stellenbosch 7599 South Africa**

**Email: mgrundli@csir.co.za**

**Website: http://sadco.csir.co.za/**

*SADCO is sponsored by ...*

**Department of Environmental Affairs & Tourism SA Navy CSIR Environmentek NRF (SA Universities) Namibian Ministry for Fisheries & Marine Resources**

### **ADCP data from Marine and Coastal Management**

Marine and Coastal Management (MCM) is South Africa's largest collector of underway (ship-borne) ADCP (acoustic Doppler Current Profiler) data. A backlog of > 140 cruises of ADCP data exists, and a start will be made next year to reduce this backlog.

At the same time MCM also deploys ADCPs in a fixed, moored mode, in support of research into various oceanographic phenomena off the coasts of southern Africa.

The first set of moored ADCP data has now been submitted to SADCO by Mike Roberts. These deployments will be reformatted and loaded into the Current Meter database (see Table below). This data set augments the rest of the MCM current meter data which has also been transferred to SADCO over the past two years.

The moored ADCP data will be flagged, to allow proper validation and analysis by the submitter.

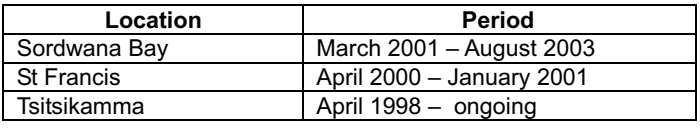

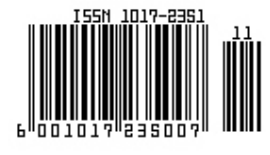

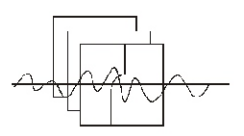

# Extraction of "chemical" data from SADCO

In some marine surveys, metal concentrations have been derived in seawater samples, plankton, tissue and sediment.

The metals include:

Calcuim **Magnesium** Arsenic Cadmium Copper Iron Lead Nickel Zink And others

The demand for the data is not very high, largely because the data has already been analysed and the information extracted into reports. But the data has also remained dormant for about 15 years, even without the ability to extract the data from the databases.

A recent request for the data made us realise that an extraction routine was called for, which would also make the data more accessible and useful. It turned out that such a routine would not be all that difficult to generate (based on existing routines for other parameters).

Ursula von St Ange wrote the extraction routines, and an example of the data coverage of **zink** in **sediments** is shown in the figure.

The data coverage is not extensive (in time and space) as can be seen on the attached example chart, so that, apart from the raw data tables, there are no (graphic) products in existence.

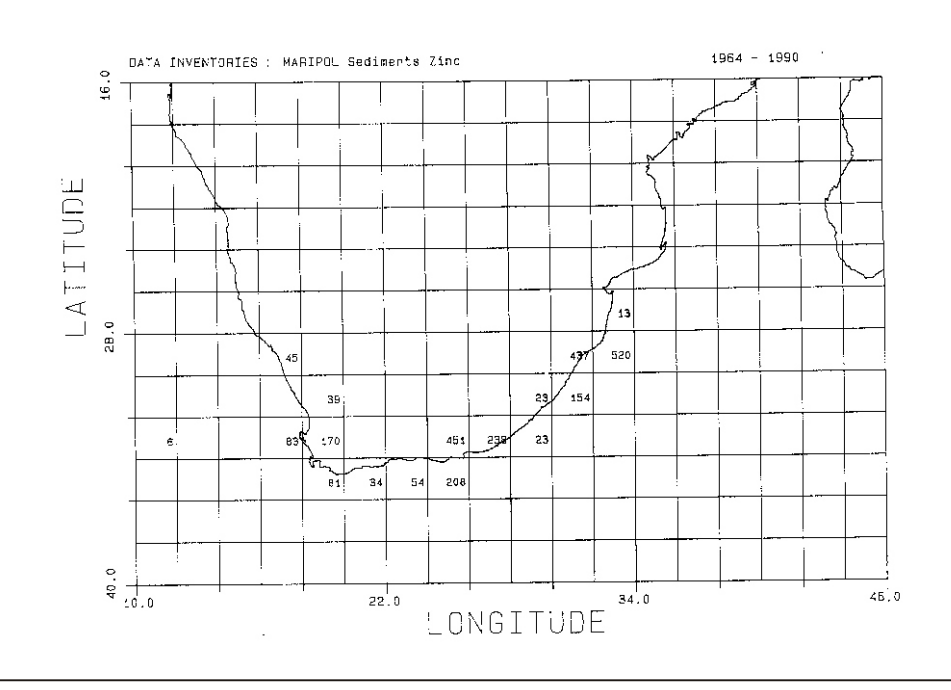

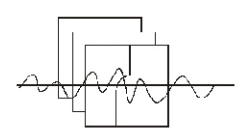

# **Use of the WOD2001 Atlas for quality control**

Over the past years the World Data Centre (WDC, Washington) produced regular editions  $\vert$  SADCO has written software to extract data from of the World Ocean Database (WOD) on  $CD \parallel$  the CDs in such a way that average vertical ROM. **EXECUTE:** profiles resemble the format of hydrographic

The size of the editions grew continuously,  $\parallel$  in the normal way. partially due to the large amount of hydrographic data emanating from the GODAR  $\overline{R}$  An example of such a "station", in the area 48° N, <br>(Global Oceanographic Data Archiving and  $\overline{R}$  8° W, is shown in the Figure. (Global Oceanographic Data Archiving and Rescue) project.

WOD for loading into SADCO (this has been  $\parallel$  independent baselines with which to compare reported in previous Newsletters). data submitted to SADCO, so that suspect data

In parallel to WOD on CD, WDC produces the  $\Box$  control relies heavily on the checking done by World Ocean Atlas, which has analysed fields  $\Box$  the data collector, while submitted data is on a global basis of parameters such as  $\vert$  checked visually only. temperature, salinity, nutrients, etc.

stations, and this allows them to be manipulated

It is planned to employ profiles and their SADCO has selectively extracted data from the  $\left| \right|$  standard deviations such as these as can be identified. Presently, SADCO's quality

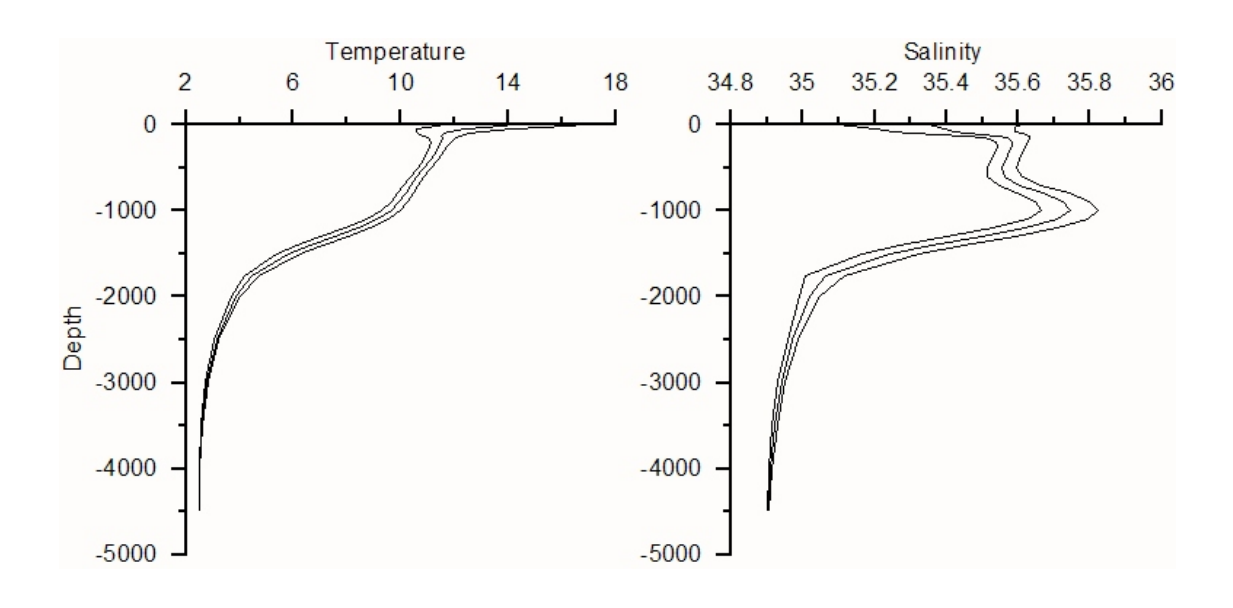

*Average vertical profile of temperature and salinity, in a block 48º N, 8º W. Included in the profile are the average-STD, and the average ± STD envelopes. The data was extracted from the World Ocean Atlas (produced by WDC, Washington).*

### Checking the quality of VOS data in SADCO (2) *(following an article in the September 2002 Newsletter)*

VOS (Voluntary Observing Ships) data is often the only screened retro-actively, and henceforth for all incoming data set available in remote areas, or over longer periods | data. (SADCO's VOS data goes back to the middle 1800s).

In the absence of other data, the VOS data set remains valuable, even though the measurements were not taken by scientists, and not measured/reported at high resolution.

In a previous Newsletter (Sept 2002) it was indicated that the WMO (World Meteorological Organisation) filters for acceptable data are so wide that spurious values may "slip through" for some parameters. These values represent less that 1% of the total data set, but may become relevant<br>for some statistics.

In a detailed exercise, all the VOS values were analysed to For the various temperature values, the filters were determine the distribution, maxima & minima, spread, etc.

- 
- Some parameters (like sea surface temperature) show a systematic latitudinal filter that shows corresponding spatial Table 2. characteristics (see section below).

Table 1 indicates the various parameters, and the limits of observations will be eliminated, the database will now be<br>that will be used in the screening process.

The values that will be eliminated through the screening  $\log$  desired). process will be stored in a separate file, in case there are any queries. However, values falling outside the WMO limits will not be retained. The whole database will be

#### **Table 1: Parameter limits**

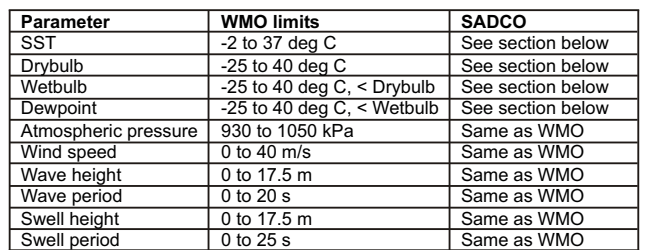

#### **Specific filters for temperature**

designed according to the method of multiples of standard deviation, taken relative to the mode value. A nominal It was found that:<br>
• While newer data is screened with the WMO<br>
relatively conservative measure, and this was iterated • While newer data is screened with the WMO relatively conservative measure, and this was iterated vital provid criteria, older data has not. Some benefit may twice. The limits were then smoothed latitudinally (to avoid therefore be obtained by applying the WMO or impossions). therefore be obtained by applying the WMO or jumps caused by changes in the number of observations),<br>other screening process retroactively. and to obtain consistency between the various air temperatures.

variation, and it would make sense to apply a These criteria were translated to the limits indicated in

It is believed that, although only a relatively small number significantly "cleaner" than before, and will allow more stringent limits to be designed in future (should this be

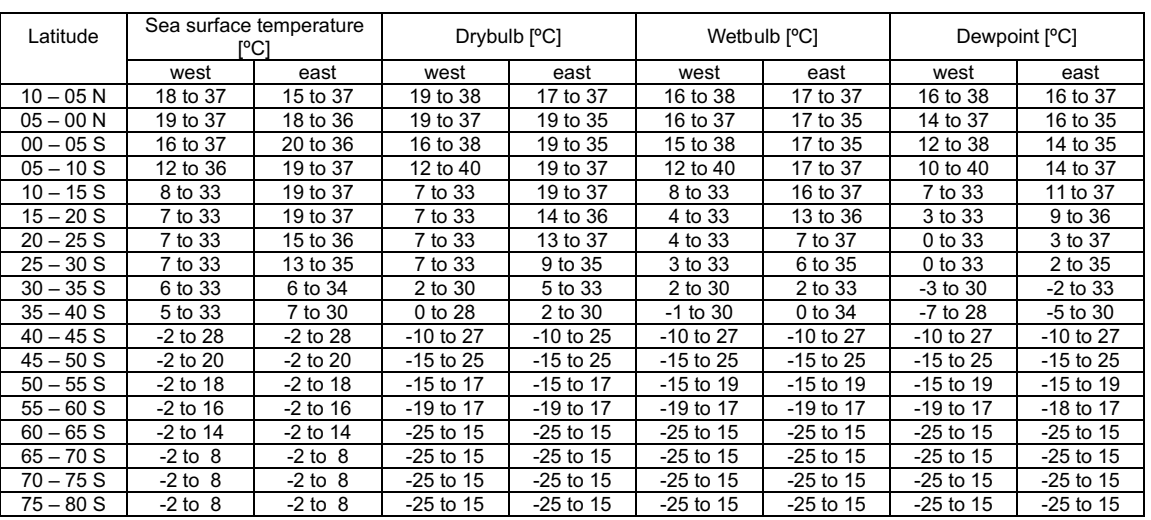

#### **Table 2: Acceptable values for various temperature parameters**

### Data inventory and scouting

- **Mode 1**: The inventory is used by external users scouting for data. to locate a specific survey (e.g. a cruise). The search mechanisms allow this process to what *a priori* information is at the disposal of
- . **Mode 2:** The inventory is also used to identify submitted to SADCO anyway. data that has not been submitted to SADCO yet. Surveys are often entered on the Inventory<br>before the survey is executed. In addition,<br>some surveys, we know, will not collect, or loaded on the data centre, were identified, and the<br>have not collected, data that will Fall outside our "core data set", such as fisheries<br>
data, biological observations, etc). Where<br>
data was collected that could be submitted,<br>
SADCO contacts the collector to enquire<br>
Table 1.

SADCO's Inventory is used in 2 modes:  $\qquad \qquad \qquad \qquad$  about the availability of the data set. In this way, the Inventory becomes an aid to

In Mode 2, the Inventory was recently scanned for employ any one of a few key indicators of the surveys of which the data has not been submitted to survey (e.g. the vessel, the chief scientist, the the data centre. Approximately 400 such surveys were date, etc). The parameter used depends on located (about 10% of the surveys in the Inventory).

the searcher. As can be expected, a significant number of the surveys were for biological data, which would not be

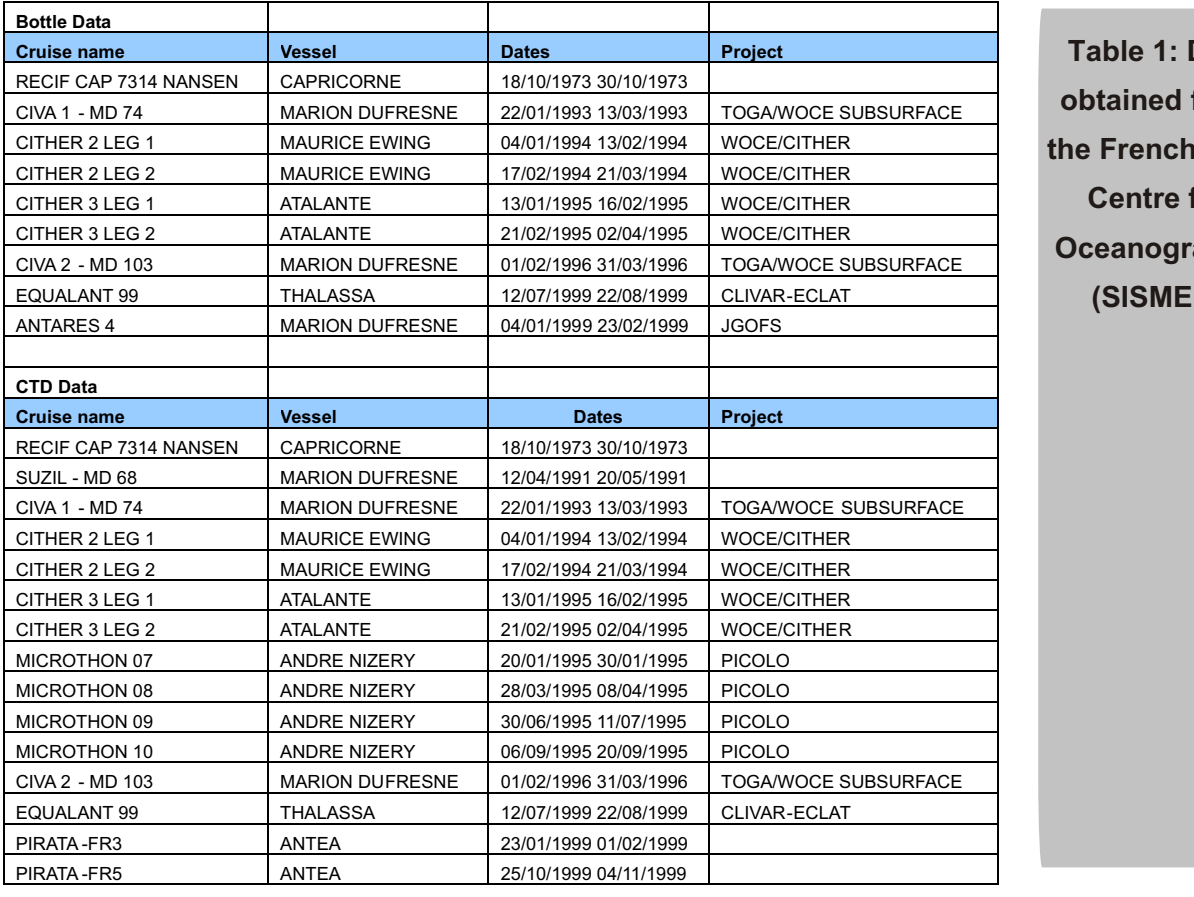

Data from **Data** for aphy **(SISMER)**

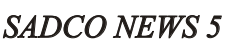

The data kindly supplied by the Japan Oceanographic Data Centre, is indicated in Table 2 (more data is expected in January):

| <b>Cruise name</b> | <b>Vessel</b> |            | <b>Date</b> |                      |
|--------------------|---------------|------------|-------------|----------------------|
| <b>JARE</b>        | Fuji          | 1982/04/20 | 1982/12/09  | <b>TIDAL CURRENT</b> |
| JARE 4             | Soya          | 1959/11/01 | 1960/04/30  | JARE 4               |
| JARE 32            | Shirase       | 1990/11/01 | 1991/04/30  | <b>JARE</b>          |
| JARE 31            | Shirase       | 1989/11/01 | 1990/03/31  | <b>JARE</b>          |
| JARE 30            | Shirase       | 1988/11/01 | 1989/03/31  | <b>JARE</b>          |
| JARE 29            | Shirase       | 1987/11/01 | 1988/03/31  | <b>JARE</b>          |
| JARE 28            | Shirase       | 1986/11/01 | 1987/04/30  | <b>JARE</b>          |
| JARE 27            | Shirase       | 1985/11/14 | 1986/04/20  | <b>JARE</b>          |
| JARE 26            | Shirase       | 1984/11/14 | 1985/04/20  | <b>JARE</b>          |
| JARE 25            | Fuji          | 1983/11/14 | 1984/04/19  | <b>JARE</b>          |
| JARE 24            | Fuji          | 1982/11/25 | 1983/04/20  | <b>JARE</b>          |
| JARE 23            | Fuji          | 1981/11/25 | 1982/04/20  | <b>JARE</b>          |
| JARE 22            | Fuji          | 1980/11/25 | 1981/04/20  | <b>JARE</b>          |
| JARE 21            | Fuji          | 1979/11/01 | 1980/04/30  | <b>JARE</b>          |

**Table 2: Data supplied by the Japan Oceanographic Data Centre** 

The Oceanography Department of the University of Cape Town submitted the following data:

### **Table 3: Data supplied by the University of Cape Town**

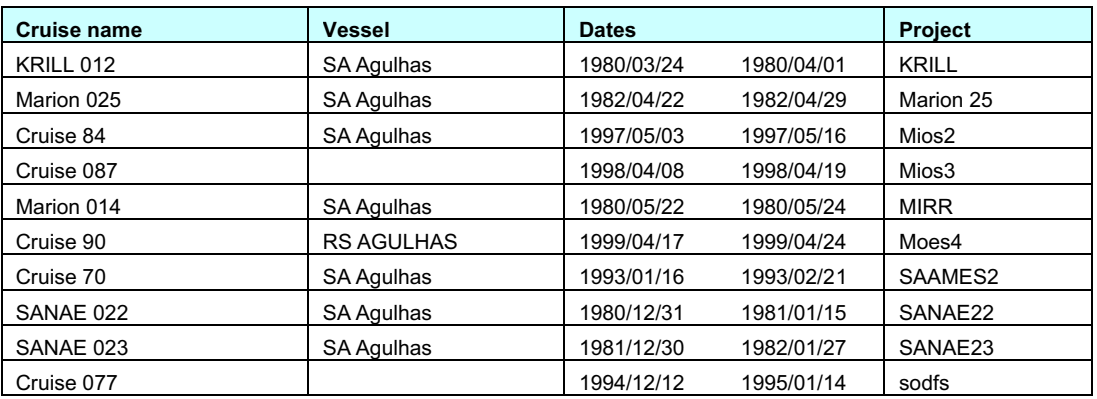

Other organisations will also be contacted to try and locate data thatcan be loaded into SADCO.

It is planned to submit a large number of outstanding cruises to the World Data Centre (Oceanography) soon.

### Internet access to AWS & CM data

In the previous newsletter it was announced that information on the current meter (cm) deployments and automatic weather stations (AWS) can now be found in the Inventory.

The data from the deployments themselves is now also accessible to on-line users.

The process is quite simple:

! Obtain the Survey ID of the specific deployment from the Inventory (see previous Newsletter).

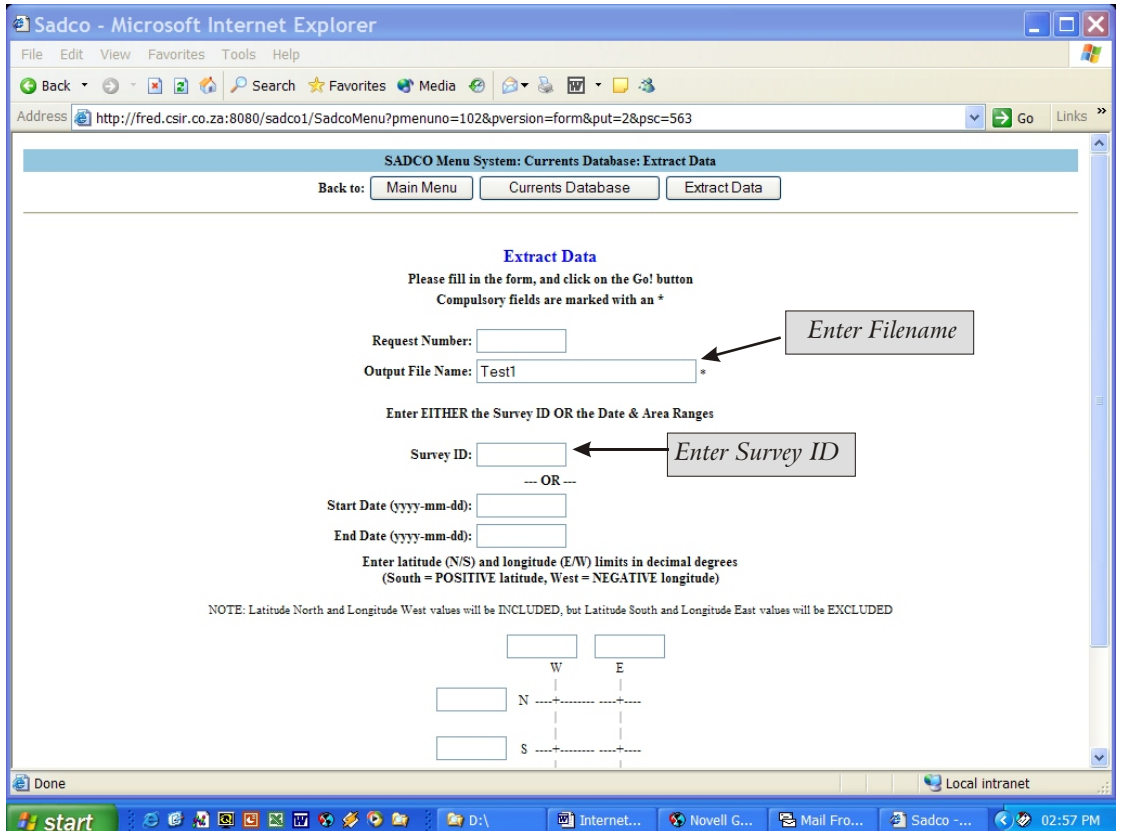

*Fig. Extraction screen for current meter data*

Go to the Current Meter database

Click on Extractions

The screen shown on the enclosed figure, opens. Only two entries are required:

- $\circ$  Give the file a name in which you want to store the data (this is still in the server)
	- o Enter the Survey ID

A screen will tell you when the data has been extracted. Extraction time depends on the size of the deployment, and typically takes about 1- 2 minutes. Data is then easily downloaded from the server to your PC (instructions provided on screen).

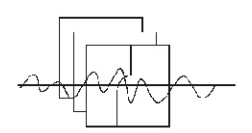

### **On-line access**

When the Steering Committee approved the web-enablement of the SADCO data bases, the plan was that this would allow a wider on-line use of the data bases by consortium members.

A number of users have already requested and been given on-line access.

We would like to use the opportunity to invite consortium members to make use of the on-line facility.

#### *Who are the "consortium members"?*

These are staff members of the funding organisations of SADCO, namely:

Marine and Coastal Management of the Department of Environmental Affairs and Tourism. The South African Navy The CSIR All staff members and students at universities in South Africa The Namibian Ministry for Fisheries and Marine Resources.

*If you are such a possible user, and would like direct access, please drop an e-mail to the SADCO Manager (mgrundli@csir.co.za)* to get a UserID and Password.

#### *What can on-line users do?*

Extract data personally from all the data bases. This includes

- $\circ$  Hydrographic surveys on a survey-by-survey basis, or hydrographic stations in a given area.
- o Current meter data
- o Weather station data
- o Construct products (e.g. means) from extracted data
- o Download products (in HPGL) to their PCs, for incorporation into reports.

Off-line users submit request via e-mail etc, and SADCO staff handle the output.

### **Inventory access made faster**

The SADCO inventory can be accessed indirectly via the SADCO Home page

*sadco.csir.co.za*

or directly via

*sadcoinv.csir.co.za.*

Because of the relatively small size of the inventory (about 3000 entries), access is normally quite fast.

The access has now been improved even more, by moving the Inventory to a larger workstation with large amounts of memory (2 Gbyte).